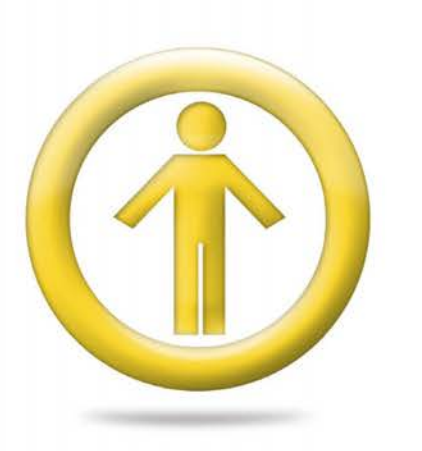

# Kelio **Employee**<br>Self-Service

**Involve your employees in duties and information management** 

Kelio Employee Self-Service allows you to decentralise some administrative duties, share information and give your staff a sense of responsibility.

# **Emploljee Self-Service**

#### **Clocking in real time**

Your staff can easily and quickly clock in and out at the beginning and end of their job, their breaks and their business leave.

#### **→ Submitting absence requests**

Your staff can submit absence requests from their PC to be approved by their manager who will receive an email. This replaces paper forms. You can synchronise the employee absences with the calendar in the email inbox [Microsoft Outlook® or Lotus Notes®].

#### **Consulting personal results**

In order to reduce requests for information from the HR department, employees can consult their individual accounts.

#### **→ Declaring attendance times**

Enable your employees to declare their clockings before they are validated by their managers.

#### ~ **Consulting your personal data**

Empower your staff by allowing them to view/modify their T&A files.

Additional features:

**@ The Kelio Employee Self-service** features are accessible on the Kelio touch terminal.

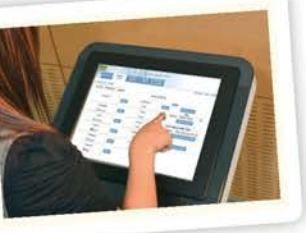

Bodet

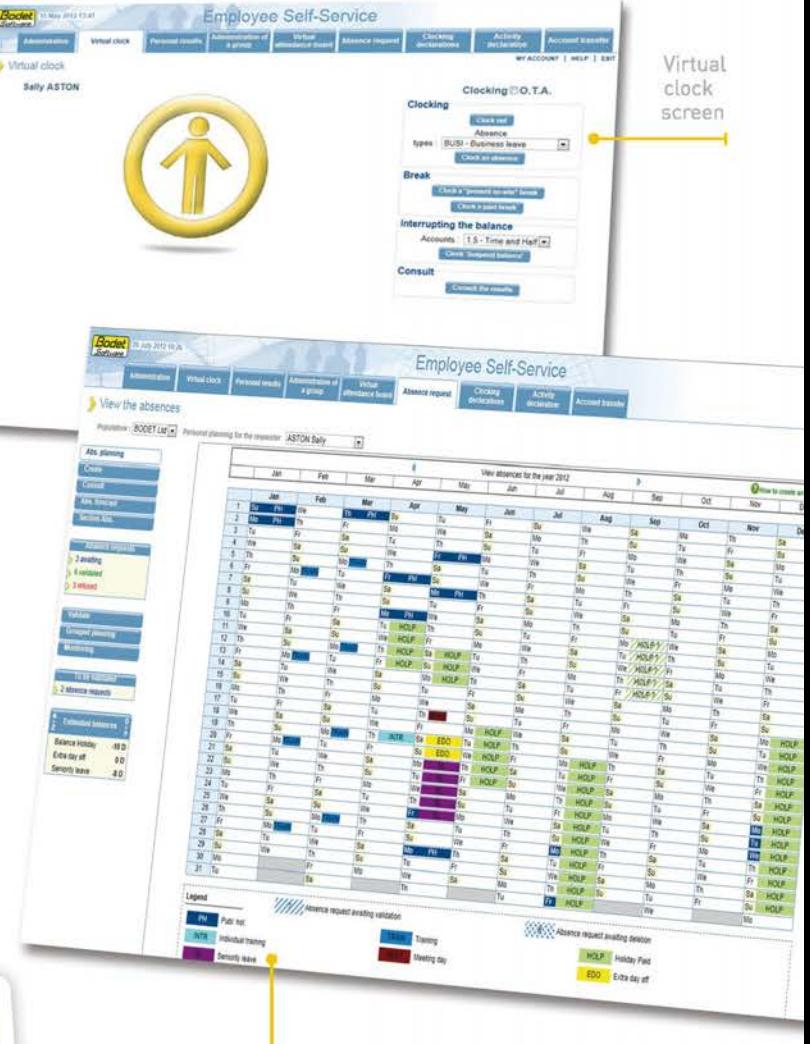

Annual absence calendar

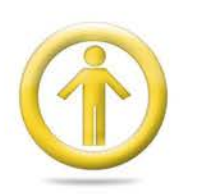

Kelio Employee<br>Self-Service Involve your employees in duties

and information management

## **Manager interface**

### $\rightarrow$  Validating absence requests

To simplify the administration process and replace hard copy absence sheets, managers can be requested to validate absences easily. At any step of the request, an email can be sent as a warning.

## $\rightarrow$  Consulting those absent/present<br>in real time

Your managers can see who is in attendance at any point in real time.

## → Consulting data

Involve your managers by allowing them to monitor HR files, absence forecasts, attendance, absence planning, anomalies and balances.

## → Being alerted

Your managers can automatically receive emails in their Microsoft Outlook © inbox to inform them of absence requests or anomalies.

## $\rightarrow$  Decentralising the follow-up of<br>administrative duties

Involve your managers in handling HR administration and ensure confidentiality of your HR information.

T&A file

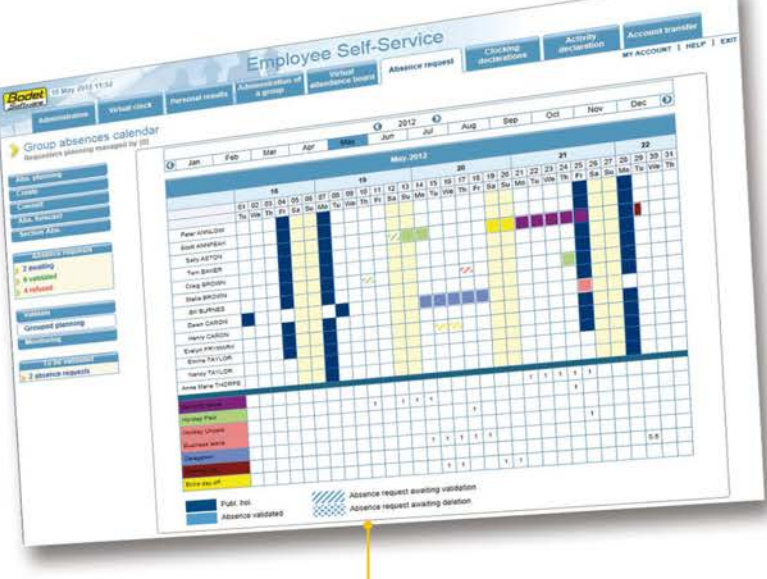

Planning screen for one team

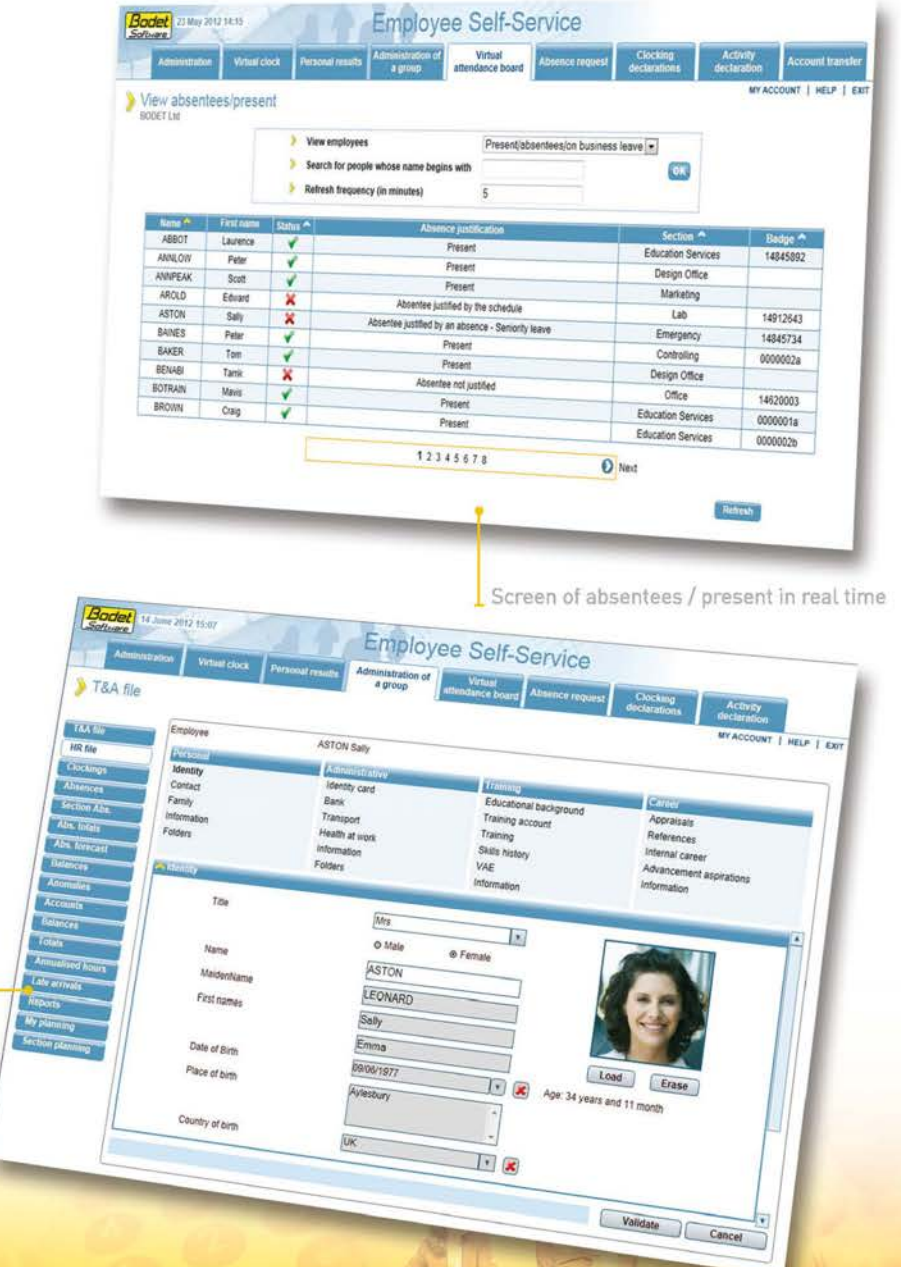

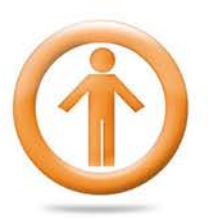

Kelio **Employee Self-Service Analytics** 

Involve your employees in activity time declaration

## **Employee Self-Service**

#### $\rightarrow$  Real time activity declarations

To create records of the hours spent on a project, a customer or an activity, your staff can enter their activities in real time.

**Planning**  $-10.5A$  $.$  visit  $\gamma$  such 3  $\frac{B C M}{100 M}$ **COMME CONTRACTOR** *<u>Property</u>* Sector & **County**  $\frac{Z_{\text{F}}}{\sqrt{M}}$ **STOP** 

Employee Self-Service

**Control Communication** 

Real time activity entry screen

#### > Activity declarations after the event

To clearly identify the hours spent on a project, a customer or an activity, your staff can enter their activities as a percentage, as hours or as a period.

Activity declaration entry screen

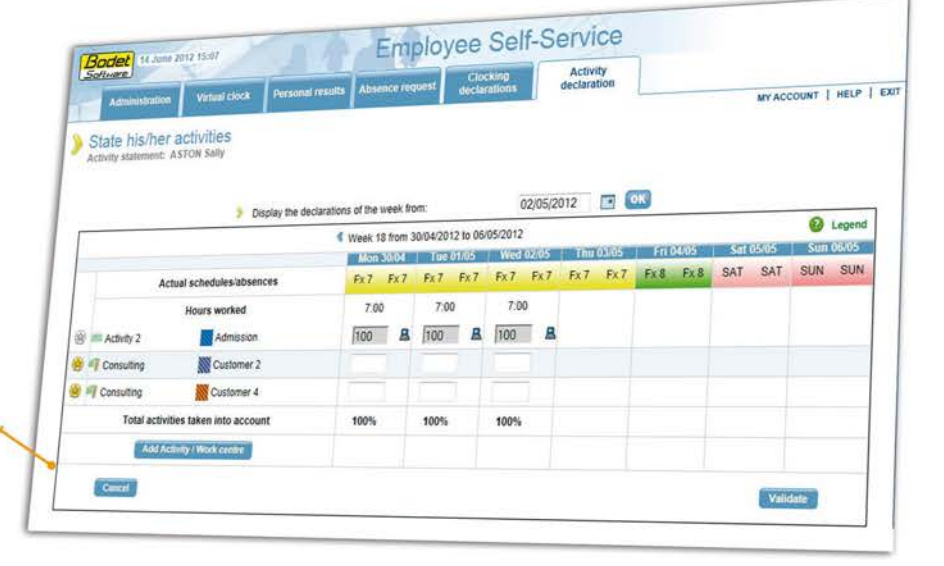

## **Manager interface**

#### $\rightarrow$  Activity declaration monitoring / approval

To easily control the time declarations of their staff, your managers have at their disposal a dashboard for declarations which can be checked.

#### $\rightarrow$  View the activity reports

Report activity results of individual or grouped totals.

Report activity totals with their costs

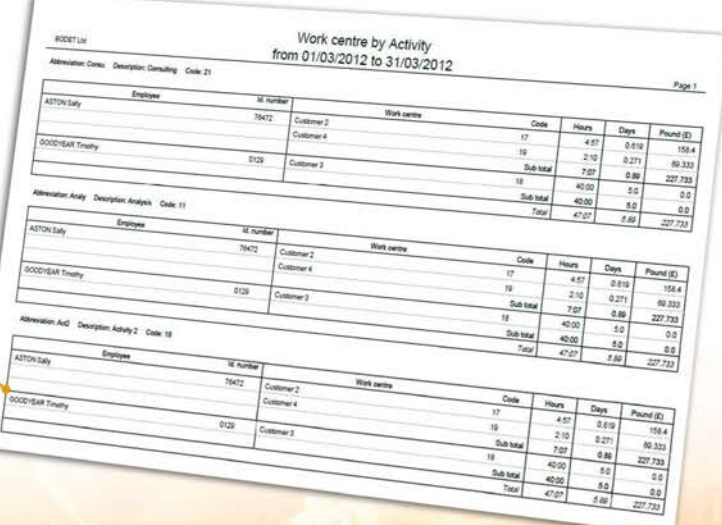

# **Employee Self-Service Mobile**

With Kelio Employee Self-Service Mobile, your colleagues benefit from a simplified interface for smartphones enabling real time attendance and / or activity clockings. Thanks to geolocalisation, you know exactly where the employee clocked in. Kelio Employee Self-Service Mobile is certified on Android®, Blackberry® and Apple®.

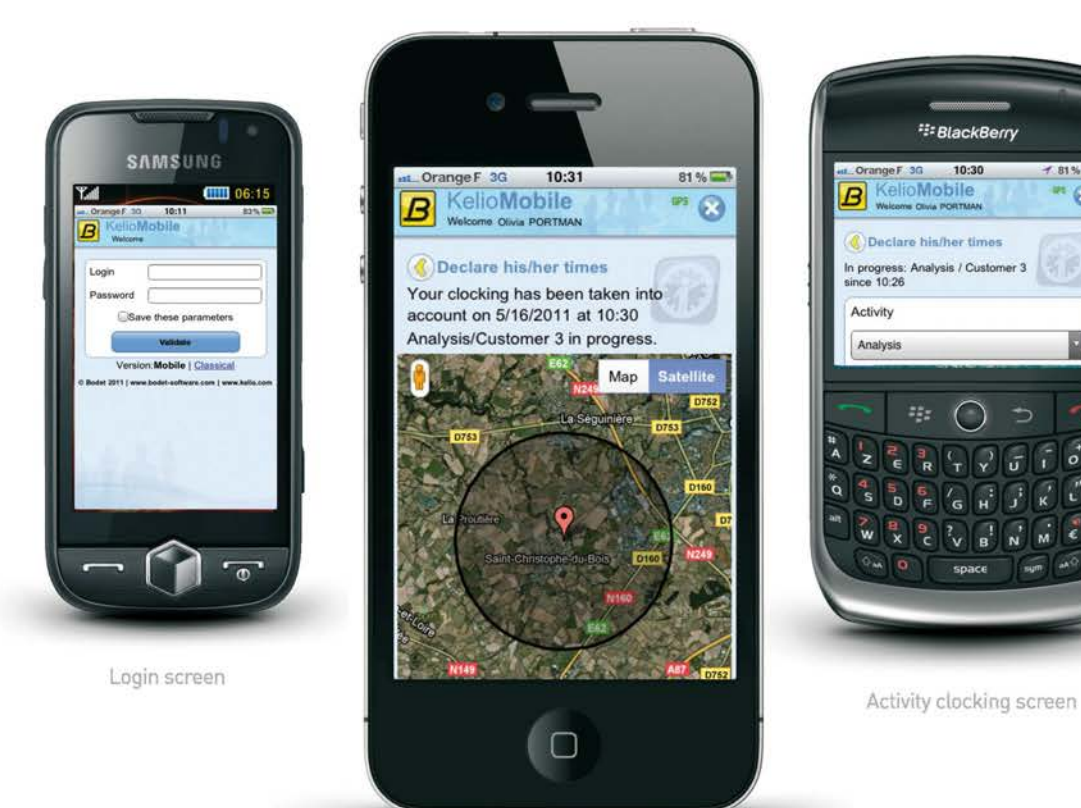

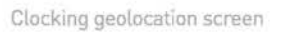

## **iAMOFF**

Get your smartphone app iAMOFF to manage your family members' holidays. View the absences entered in Kelio via iAMOFF.

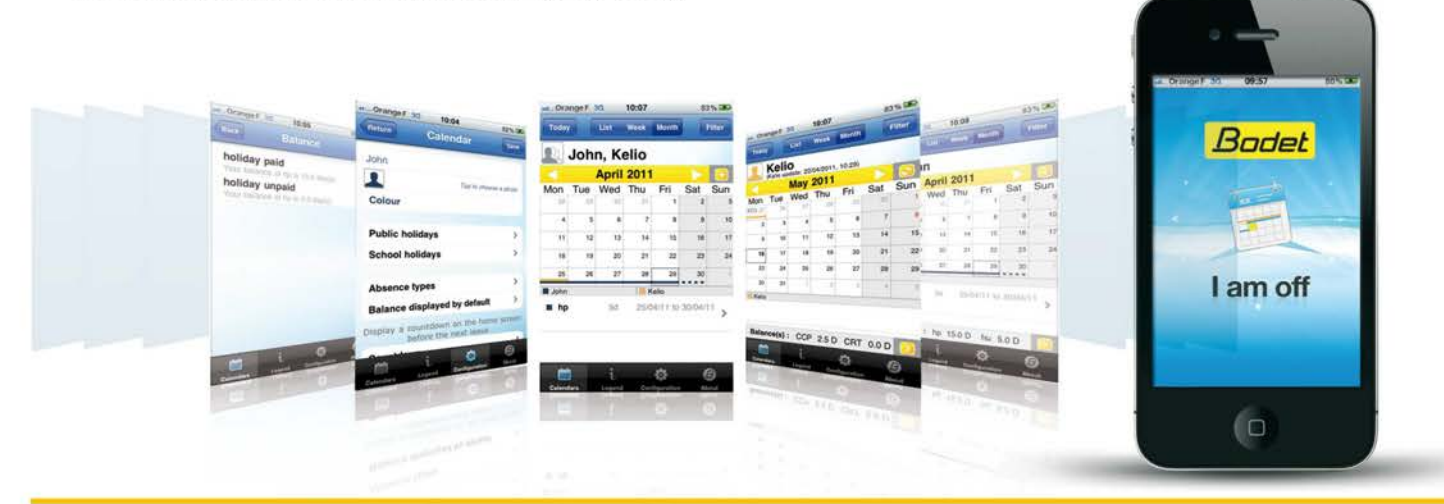

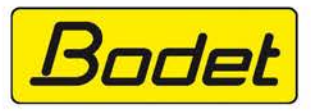

4, Sovereign Park **Cleveland Way** Hemel Hempstead HP2 7DA

enquiries@bodet.co.uk Phone - 01442 418800 Fax: 01442 234345 www.bodet.co.uk

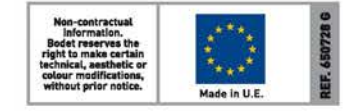

面型减弱

æ,

上

Results screen

 $\overline{c}$